# Navigation log & E6-B 虎の巻

Project 1/200X : Spirit of Flyingtak1

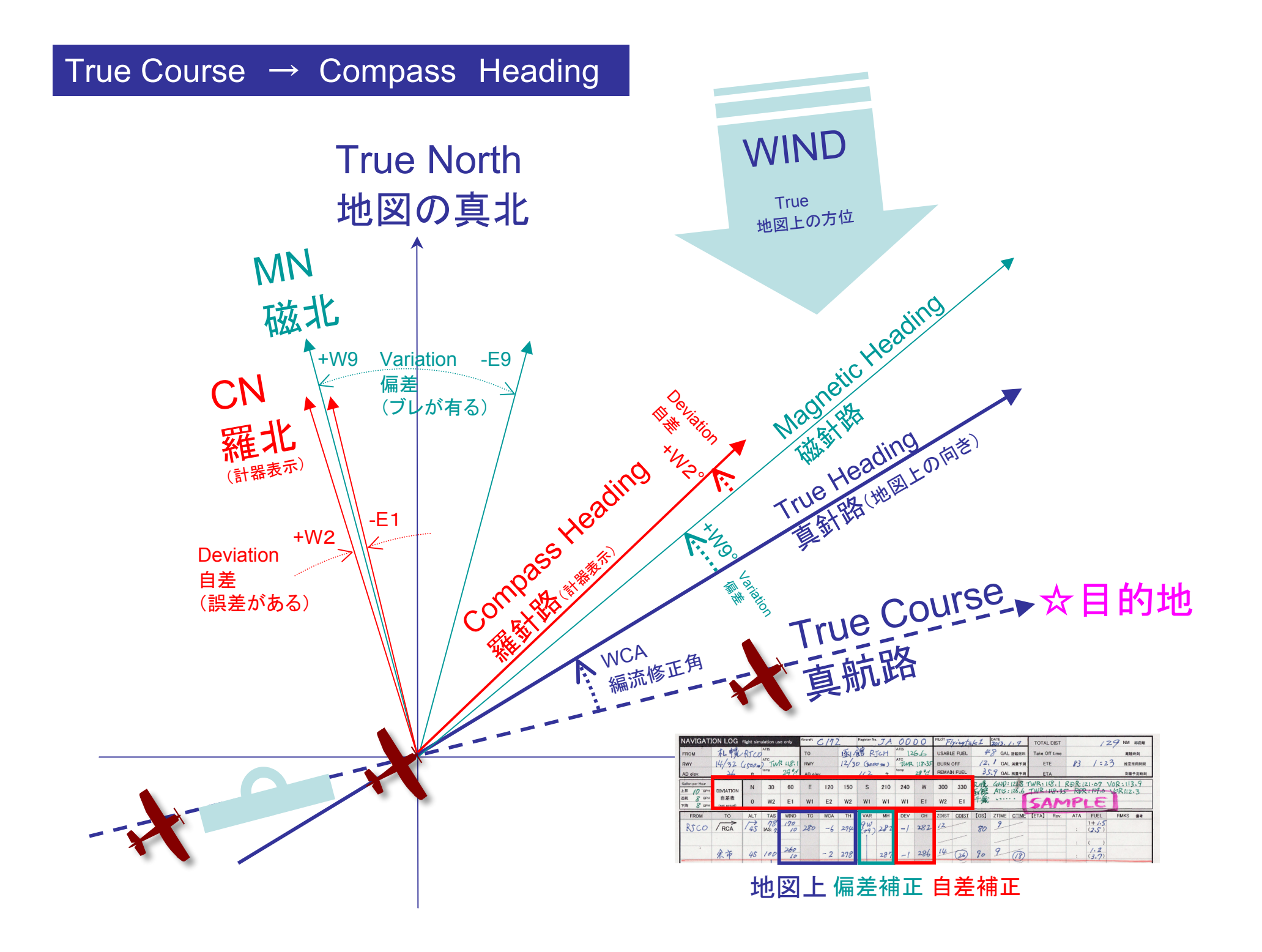

### Navigation log 記入例

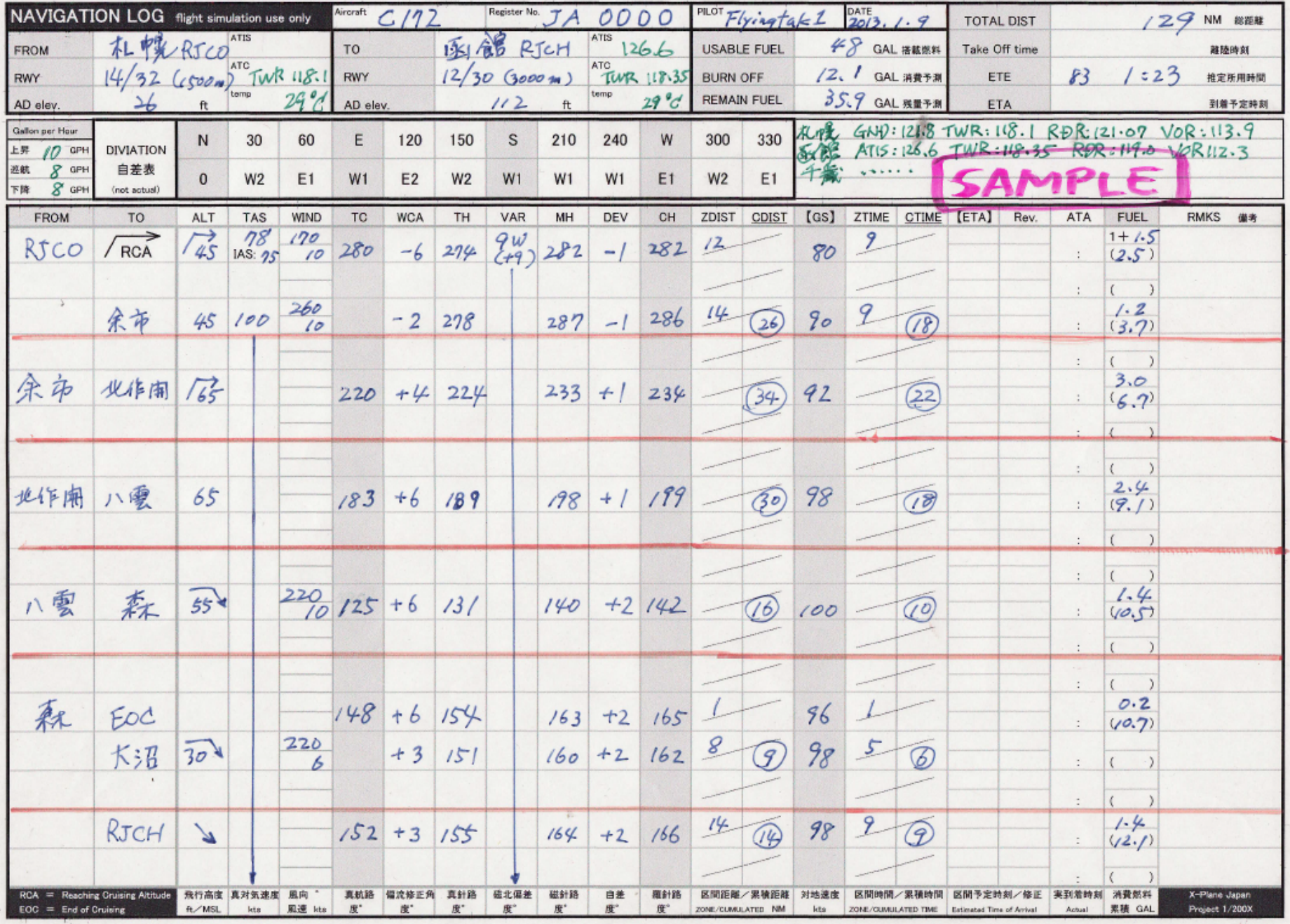

#### E6-B その1 WIND SIDE の使い方

手順は、E6Bに書いてあります。

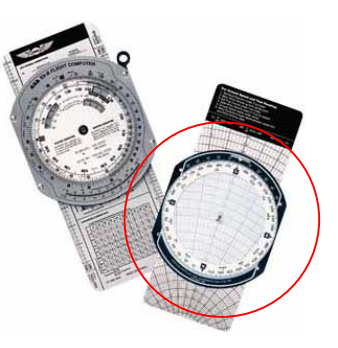

- 1.風向き(True)を、True Index(真上)に合わせる
- 2. 中心点から上に、風速分を読んで、印を付ける。

スライドは、読み易い適当な位置でOK。 印は、鉛筆、テープ、付箋などで。

- 3. True Course をセットする。(True Indexに合わせる。)
- 4. スライドさせて、印の位置に、TAS(100)を合わせる。
- 5. 中心点の直下のポイントが、GSとなる。
- 6.中心線と、印の間の角度がWCAとなる。

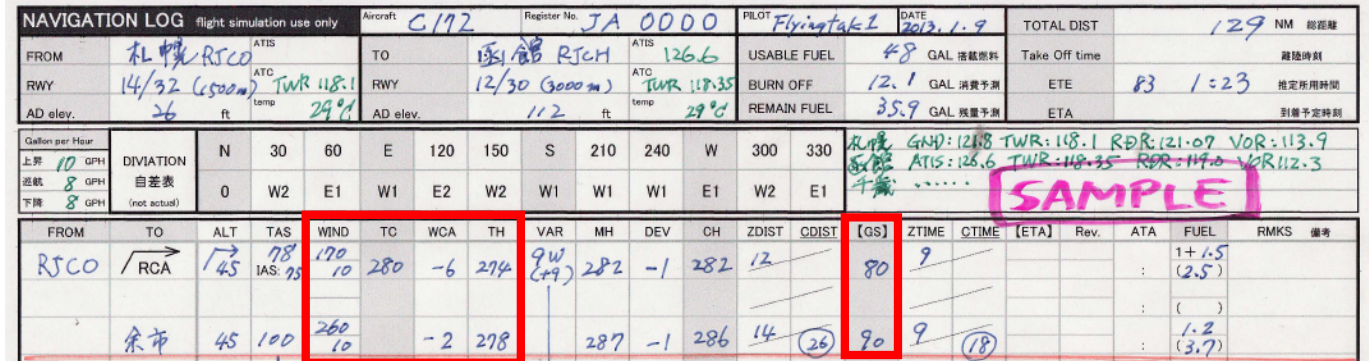

#### E6-B  $\leq$   $\mathcal{O}$  2 TAS  $\Leftrightarrow$  IAS  $\neq$  DENSITY ALT

1. まずは、気圧高度と外気温を合わせる (右下の小窓で)

2. あとは、読むだけ (密度高度は、その上の小窓)

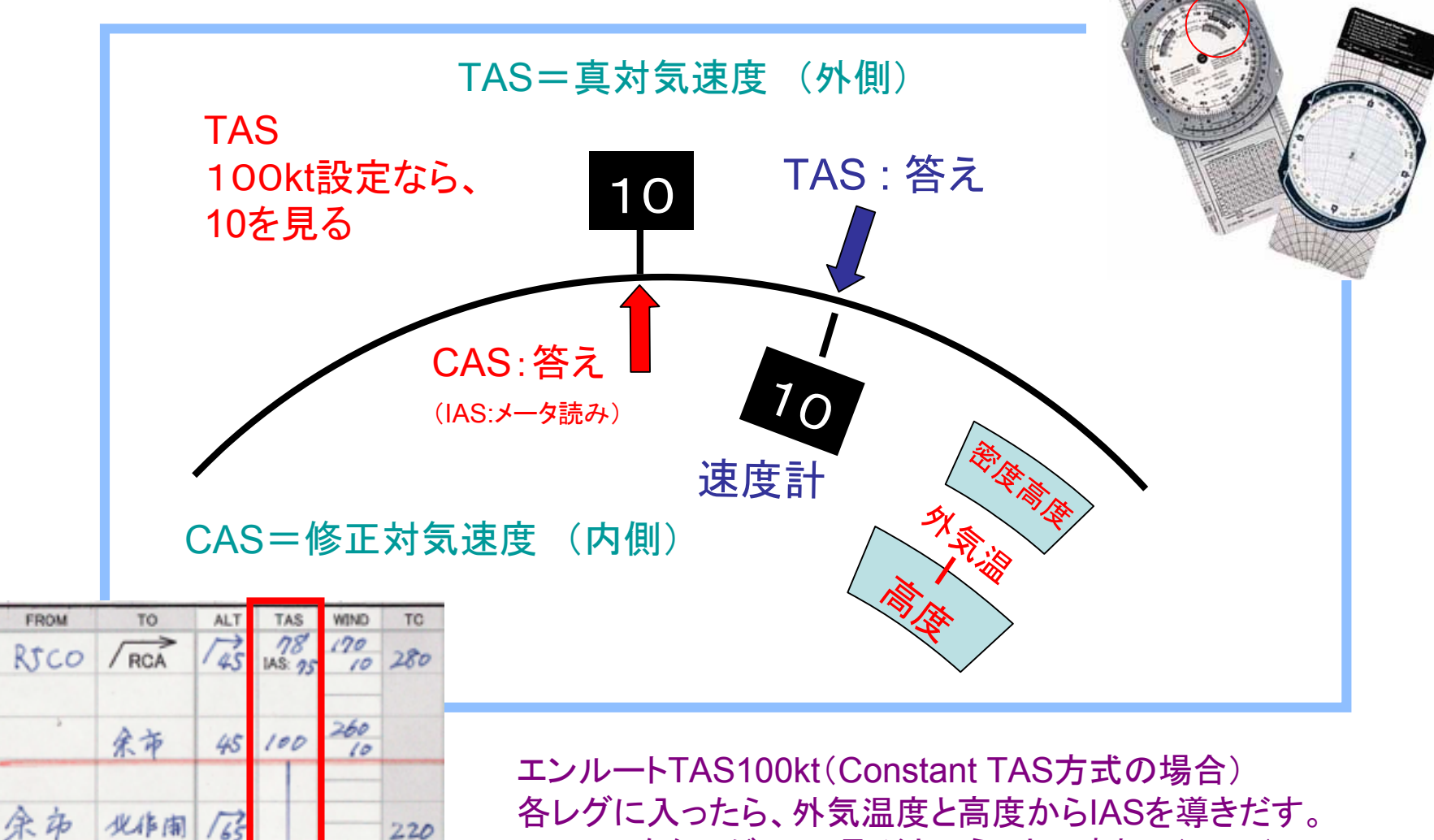

このIASをターゲットに飛ぶということですね。(Taka)

E6-B その3 速度・時間・距離・燃料の計算

1. まずは、 ▲60を 希望の速度に合わせる 2. あとは、読むだけ GPH(時間燃費=速度) 時速100(単位なんでも) 消費量GAL 10 距離  $[cs]$ [ETA] ZTIME CTIME Rev. **ATA** 60 80  $(2.5)$ **一**<br>60分 時間  $\frac{7}{3.7}$ 90  $(26)$ 

ZDIST= Zone Distance, CDIST = Cumulated Distance(累積距離)の略です。

これらの列は自分の使いやすいようにmy ruleを決めればいいと思います。

自分の場合は、上昇と降下の際にRCA/ EOCポイントがありますので、ZDISTに細かい距離を記入し、その合計距離 (最終レグの距離)をCDISTに記入していました。エンルートの各レグでは、ZDISTを使用せずに、CDISTにレグの距離を記入しました。

TIMEについて

ZTIME=Zone Time, CTIME=Cumulated Time これらの行は、ZDISTおよびCDISTに呼応して記入します。 コンピューターを回して算出したGSとプロッターを使って測った距離によって、TIMEを計算します。 ( Taka )

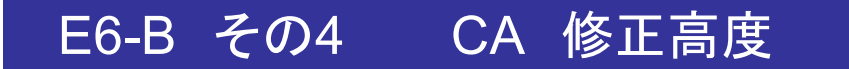

## 1.左の小窓で、外気温、と高度を合わせる。

2. あとは、読むだけ (外がTrue / 内が計器表示)

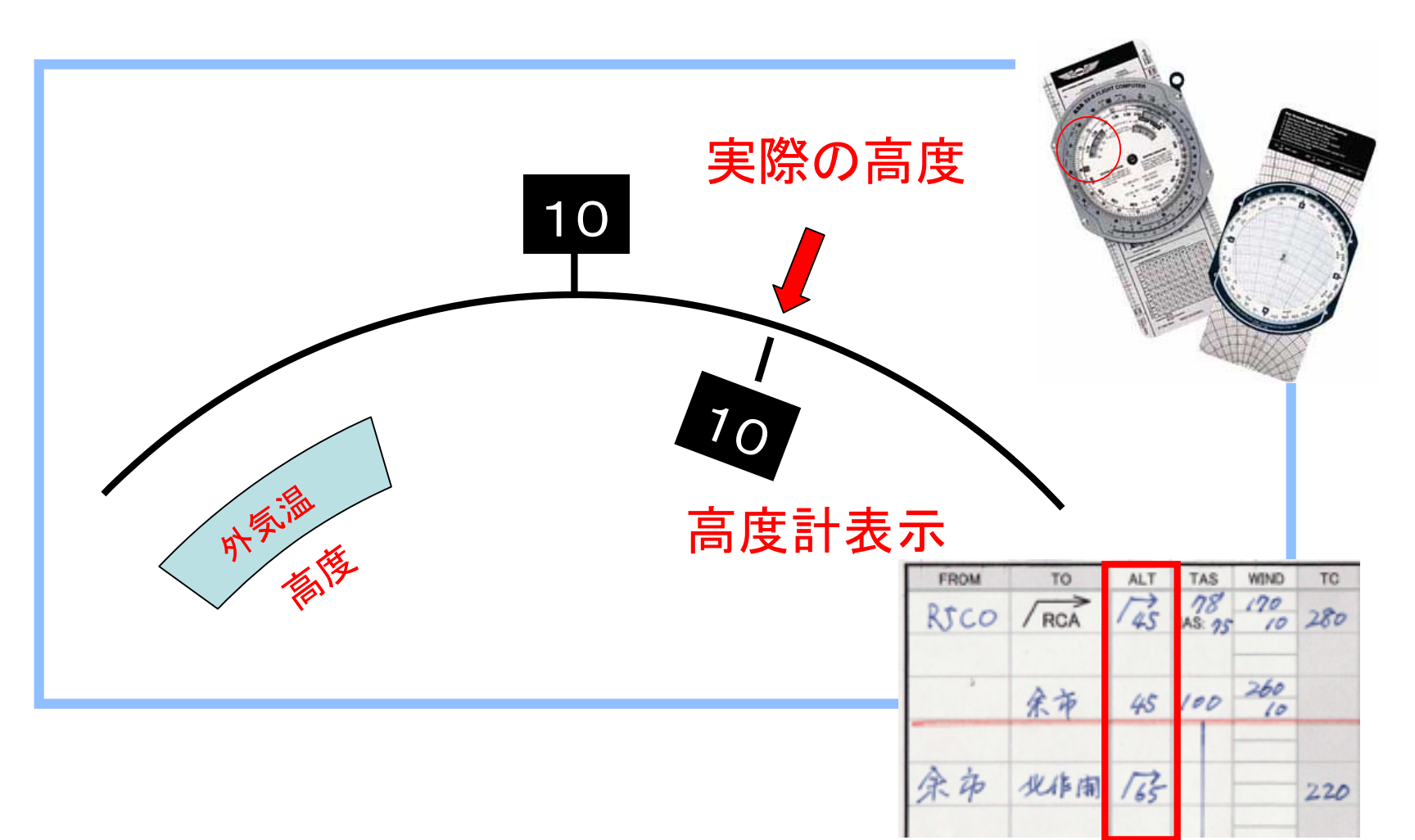

単位換算とか、かけ算、割り算とかもできるわけですが、、、

NAVLOG 作成には、とりあえず要りません。 そのうち勉強しましょう。

足し算、引き算も出来るとありがたいんですけどね。。

では、Have a happy flight !

E6-B 達人 井伊 六兵衛